## **Šachovnice s adresami políček**

- a) hromadné nastavení výšky řádků
- b) vyplnění řad
- c) vytvoření formátu dvou prvních řádků
- d) kopírování formátu na 6 zbylých řad
- e) označení sloupců a řádků
- f) ohraničení šachovnice

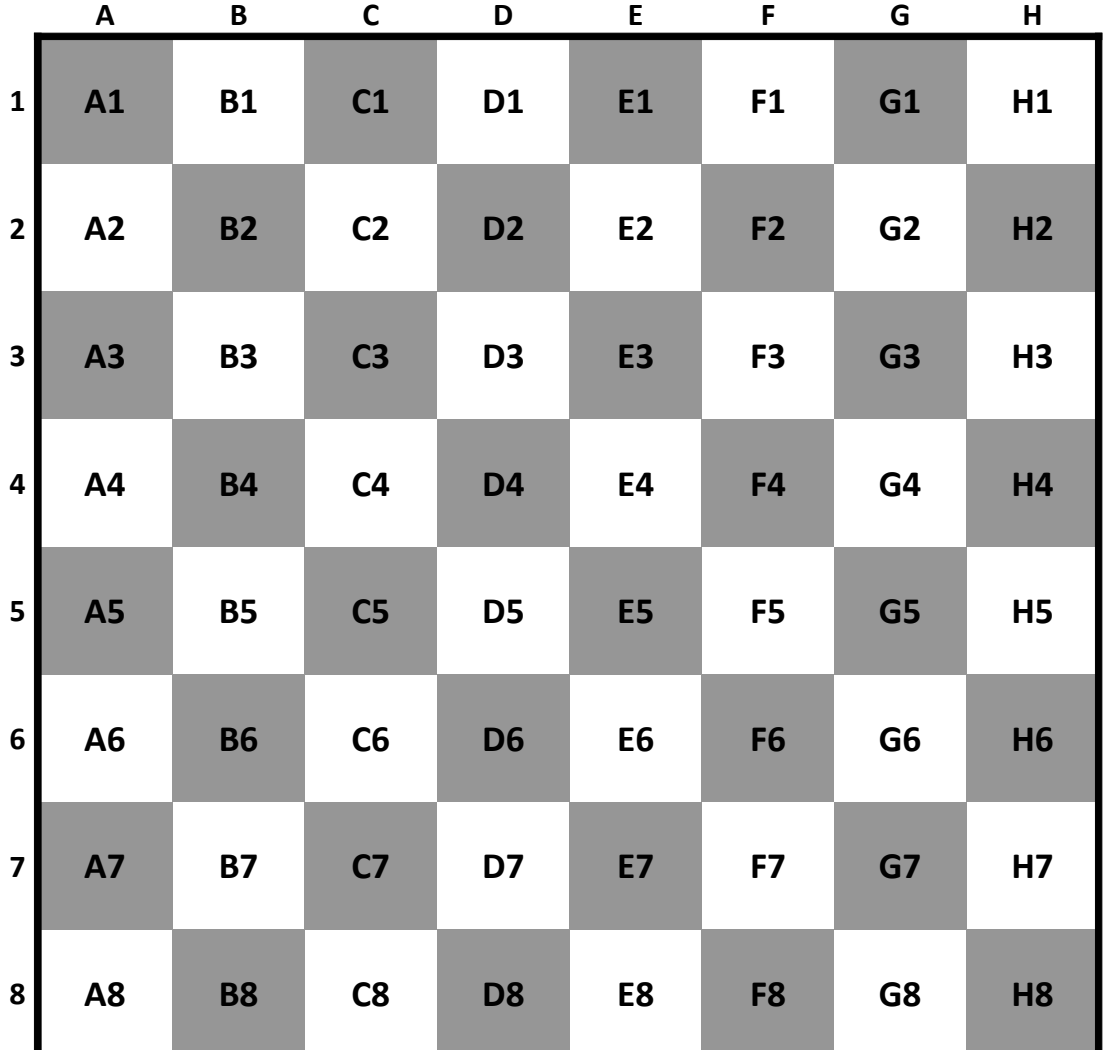